## **DATACACHE : Data Storage Controller Caching**

This parameter applies to the operating systems OS/390, z/OS, VM/ESA, and z/VM only.

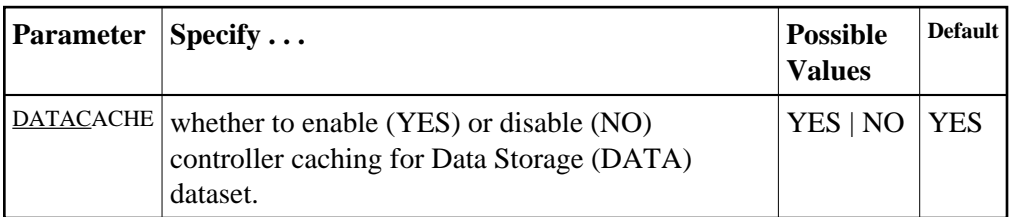

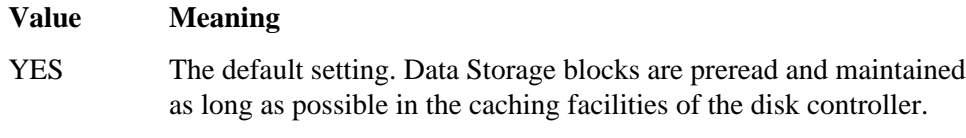

NO Data Storage blocks are not preread.

## **Notes:**

- 1. If Data Storage blocks are highly scattered or the update frequency is low, controller caching can cause longer I/O response times.
- 2. ADARUN caching control parameters also exist for the Associator (ASSOCACHE), the work area (WORKCACHE), the sort area (SORTCACHE), and the temp area (TEMPCACHE).

## **Example:**

Run the nucleus without controller caching for the Data Storage dataset.

**ADARUN PROG=ADANUC,DATACACHE=NO**